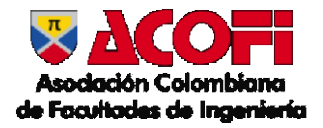

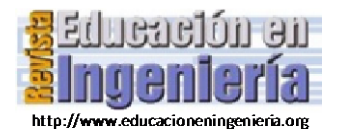

# Desarrollo de habilidades matemáticas durante la resolución numérica de problemas de valor inicial usando recursos tecnológicos [•](#page-0-0)

Marta Caligaris*<sup>a</sup>* , Georgina Rodríguez*<sup>a</sup>* , Adriana Favieri*<sup>b</sup>* & Lorena Laugero*<sup>a</sup>*

*a Facultad Regional San Nicolás, Universidad Tecnológica Nacional, San Nicolás, Argentina. mcaligaris@frsn.utn.edu.ar, grodriguez@frsn.utn.edu.ar, llaugero@frsn.utn.edu.ar*

*b Facultad Regional Haedo, Universidad Tecnológica Nacional, Haedo, Argentina. adriana.favieri@gmail.com*

*Resumen—*Una de las competencias que deben desarrollar los estudiantes de Ingeniería es la capacidad de analizar cuándo una aproximación obtenida mediante métodos numéricos es una solución válida. En los cursos de Análisis Numérico de la Facultad Regional San Nicolás, Universidad Tecnológica Nacional de Argentina, se han detectado inconvenientes al abordar el tema métodos numéricos para problemas de valor inicial. Con el objetivo de superar estas dificultades, se diseñó una secuencia didáctica para el desarrollo del tema, con el uso de herramientas de diseño propio. Para analizar los resultados se utilizaron rúbricas especialmente preparadas para estimar el desarrollo de las habilidades matemáticas logrado por los alumnos, y se realizó una entrevista para recabar opiniones sobre su proceso de aprendizaje. El objetivo de este trabajo es compartir esta experiencia de cátedra y las herramientas utilizadas, ya que pueden ser de interés y utilidad para profesores de otras instituciones que enseñan el tema.

*Palabras Clave—* habilidades matemáticas; taxonomía de Bloom; análisis numérico; problemas de valor inicial; matemática.

Recibido: 25 de abril de 2018. Revisado: 30 de julio de 2018. Aceptado: 23 de agosto de 2018.

# **Development of mathematical skills during the numerical resolution of initial value problems using technological resources**

*Abstract—*A competence that Engineering students should develop is the ability to analyze when an approximation obtained by numerical methods is a valid solution. In courses of Numerical Analysis at Facultad Regional San Nicolás, Universidad Tecnológica Nacional, Argentina, problems have been detected in the learning of numerical methods to solve initial value problems. To overcome these difficulties, a learning sequence was designed to address the issue, with the use of tailor made tools specially designed. In order to analyze the learning outcomes, rubrics where developed to estimate the grade of development of the mathematical skills achieved by the students. In addition, an interview was conducted to gather students´ opinion about their learning process on this issue. The aim of this paper is to share this experience and the tools developed, as they would be of interest to professors of other institutions that teach this issue.

*Keywords—* mathematical skills; Bloom's taxonomy; numerical analysis, initial value problems; mathematics.

# **1 Introducción**

j

El Consejo Federal de Decanos de Facultades de Ingeniería (CONFEDI) de la República Argentina es un organismo en el cual se debaten y propician soluciones a las problemáticas académicas referidas a la Ingeniería. En los últimos años, este organismo está trabajando en la identificación de competencias genéricas de egreso, vinculadas con los perfiles de ingenieros que requiriere la sociedad para su desarrollo sustentable.

El antiguo paradigma de formación de profesionales basado en la enseñanza como simple esquema de transferencia de conocimientos que el alumno oportunamente sabrá abstraer, articular y aplicar eficazmente, ha ido perdiendo espacio en la realidad actual. La visión actual de la sociedad propone ver al egresado universitario como un ser competente capaz de ejercer su profesión en la realidad que lo rodea [1].

Según el CONFEDI, hay consenso en cuanto que el ingeniero no sólo debe saber, sino también saber hacer. El saber hacer no surge de la mera adquisición de conocimientos sino que es el resultado de la puesta en funciones de una compleja estructura de conocimientos, habilidades y destrezas que requiere ser reconocida expresamente en el proceso de aprendizaje para que la propuesta pedagógica incluya las actividades que permitan su desarrollo [1].

Para Dujet [2], los ingenieros deben desarrollar la habilidad de poder elegir, con conocimiento de causa, el modelo matemático que mejor se adapte al nivel de complejidad con el que se va a enfrentar y así determinar los parámetros concurrentes y sus ajustes según la situación problemática en estudio, tomando en cuenta, cualquiera sea su naturaleza, las incertidumbres relacionadas con el contexto y ser capaz de justificar la gestión y el tratamiento de dichas incertidumbres.

Cuando se enseñan métodos numéricos para resolver ecuaciones diferenciales ordinarias con condiciones iniciales, es decir, problemas de valor inicial (PVI) se suele poner énfasis en procedimientos mecánicos y enla memorización de conceptos, definiciones y técnicas. Esto hace que algunos estudiantes tengan inconvenientes para comprender la esencia de tales métodos, o tengan dificultades para entender conceptos fundamentales como estabilidad, convergencia, orden de precisión de un método, entre otros.

Con la finalidad de que los alumnos desarrollen distintas habilidades matemáticas durante el aprendizaje de los métodos que permiten resolver PVI, se trabajó con una secuencia didáctica especialmente diseñada, utilizando recursos tecnológicos creados para tal fin.

<span id="page-0-0"></span>**Como citar este artículo**: Caligaris, M., Rodríguez, G., Favieri, A. and Laugero, L., Desarrollo de habilidades matemáticas durante la resolución numérica de problemas de valor inicial usando recursos tecnológicos. Educación en Ingeniería, 14(27), pp. 30-40, Agosto 2018 - Febrero, 2019.

Una vez finalizada la enseñanza del tema, tuvo lugar una instancia evaluativa donde los alumnos debieron mostrar el desarrollo logrado de las habilidades matemáticas en cuestión. Las respuestas elaboradas por los alumnos se analizaron mediante rúbricas especialmente preparadas. También se realizó una entrevista con un grupo de alumnos seleccionados intencionalmente para obtener su opinión en cuanto al aprendizaje del tema y poder estimar la influencia que tuvieron las herramientas utilizadas en su proceso de aprendizaje.

El objetivo de este trabajo es compartir esta experiencia de cátedra y las herramientas utilizadas, ya que pueden ser de interés y utilidad para profesores de otras instituciones que imparten el tema. En particular, se muestra una estimación del grado de desarrollo de las distintas habilidades matemáticas puestas en juego en la instancia evaluativa realizada al finalizar la enseñanza del tema. Además, se presentan las conclusiones extraídas a partir de las entrevistas realizadas para obtener la opinión de los alumnos respecto de la utilización de este tipo de herramientas en su proceso de aprendizaje.

Para una mejor organización, este artículo está constituido por seis secciones. En la siguiente sección, se plantea el estado del arte del tema en investigación. En la tercera sección, se presentan las herramientas tecnológicas diseñadas para la experiencia. Se realiza una descripción de la experiencia de cátedra llevada a cabo y se muestra el análisis de los resultados obtenidos en la instancia evaluativa y de las entrevistas en las secciones cuarta y quinta, respectivamente. Por último, se presentan las conclusiones a las que se arriba luego de la experiencia realizada.

# **2 Marco teórico**

#### *2.1 Habilidades matemáticas*

El término habilidad se define como la capacidad que tiene una persona para hacer una cosa correctamente y con facilidad. Estudios realizados sobre el tema hacen referencia a distintas definiciones del término. Por ejemplo, Petrovsky [3] considera una habilidad como "el dominio de un complejo sistema de acciones psíquicas y prácticas necesarias para una regulación racional de la actividad, con ayuda de los conocimientos y hábitos que la persona posee".

Independientemente de las definiciones propuestas, todos los autores consideran a las habilidades como un sistema de acciones que posibilita la realización de una actividad determinada sobre la base de hábitos y conocimientos adquiridos [4].

En el proceso de enseñanza y aprendizaje de la matemática, cada contenido exige un modo de actuar con características específicas. Por lo tanto, las habilidades matemáticas han de expresar esas particularidades teniendo en cuenta el campo al que se refieren y los niveles de sistematicidad y complejidad de la actividad a ejecutar [5].

La clasificación de las habilidades matemáticas consideradas en este trabajo es la dada por la taxonomía de Bloom revisada [6]. La misma ayuda a comprender cómo aprenden los alumnos y sienta las bases en cada nivel de aprendizaje con el propósito de asegurar un aprendizaje significativo y la adquisición de habilidades que permitan el uso del conocimiento construido.

# *2.2 Taxonomía de Bloom*

La taxonomía de Bloom es una clasificación de los objetivos y habilidades a lograr por los estudiantes en el proceso de enseñanza y aprendizaje [7]. Ésta ha sido ampliamente revisada y mejorada a lo largo de las décadas siendo Churches [6] su revisor más reciente.

La taxonomía de Bloom distingue seis niveles que el alumno debe ir superando para que se produzca un verdadero proceso de aprendizaje. A continuación, se detalla cada uno de los niveles y algunos verbos indicadores del proceso cognitivo que desarrolla el alumno en cada uno de ellos. La evaluación de la acción o actividad realizada usando estos verbos permitirá determinar qué niveles de la taxonomía han alcanzado los estudiantes.

• **Recordar:** el alumno trata de recordar el conocimiento que ya posee (hechos, terminología, esquemas, procesos, teorías, etc.). El docente puede proporcionar ayuda al estudiante guiándolo para que sea él mismo el que realice la búsqueda del conocimiento que ya posee y recordarlo.

**Verbos clave:** reconocer, describir, identificar, nombrar.

• **Comprender:** el alumno hace uso de los materiales que se le presentan o que obtuvo durante el primer nivel. El estudiante aprehende el contenido, lo generaliza y lo relaciona entre sí. Además, es capaz de explicar la relación entre los datos y el contenido.

**Verbos clave:** interpretar, comparar, explicar, ejemplificar.

- **Aplicar:** el alumno asume un papel más activo y utiliza el conocimiento adquirido, en una actividad o práctica. **Verbos clave:** implementar, usar, desempeñar, ejecutar.
- **Analizar:** el alumno pasa de lo global a lo específico, descomponiendo la situación problemática dada en diferentes partes y analizando las relaciones entre ellas. El estudiante es capaz de ver la jerarquía subyacente a las ideas y expresar la relación entre las mismas.

**Verbos clave:** comparar, organizar, atribuir.

• **Evaluar:** el alumno realiza juicios de valor basados en criterios a través de la comprobación y crítica. Requiere realizar juicios del proceso realizado, de los materiales, de los métodos, del contenido. Es importante tener en cuenta la calidad de la evaluación realizada por el alumno.

**Verbos clave:** comprobar, realizar hipótesis, criticar, experimentar, juzgar, testear, detectar.

• **Crear:** el alumno reorganiza elementos en una nueva estructura mediante la planificación o la producción. Para ello, el estudiante, debe tener las suficientes competencias y habilidades para manejar el conocimiento aprendido y crear uno nuevo a través de diferentes herramientas y mediante su propio saber hacer.

**Verbos clave:** diseñar, construir, producir, inventar, hacer. Los tres primeros niveles corresponden a habilidades de orden inferior y los restantes a las de orden superior.

# *2.3 Los recursos tecnológicos en la enseñanza de la matemática*

El empleo de recursos tecnológicos durante el proceso de aprendizaje permite que el estudiante ejecute procedimientos rutinarios con rapidez y seguridad, posibilitándole así disponer de más tiempo para internalizar o comprender conceptos.

Por otro lado, Williamson y Kaput [8], sostienen que una consecuencia importante de la introducción de la tecnología en la enseñanza de la matemática es que hace posible pensar la educación matemática en una forma más inductiva. Esto se debe a que los estudiantes pueden percibir la matemática en una forma experimental (al interactuar con la tecnología), pueden encontrar ideas, manipulando el fenómeno y así descubrir posibles relaciones fundamentales.

#### *2.4 Antecedentes*

La literatura proporciona numerosos ejemplos sobre el uso de la taxonomía de Bloom en la enseñanza de la matemática en el nivel superior [9–13].

Sin embargo, en el buceo bibliográfico realizado, no se encontraron trabajos de investigación que hagan referencia al estudio de las habilidades matemáticas que un alumno puede desplegar durante el proceso de aprendizaje de los métodos numéricos que permiten resolver PVI, haciendo uso de recursos tecnológicos.

#### **3 Recursos tecnológicos de diseño propio**

A partir de la versión 8, Mathematica® ofrece la posibilidad de generar archivos CDF (Computable Document Format). Si bien se precisa tener una licencia del software de Wolfram para crear estos archivos, no se requiere de este programa para su ejecución. Para trabajar con ellos, sólo es necesario instalar el reproductor CDF Player, disponible en forma libre en http://www.wolfram.com/cdf/.

Considerando que los conceptos estabilidad, convergencia, consistencia, orden de precisión de una aproximación, error local y global de truncamiento son catalogados por los alumnos como difíciles de comprender o abstractos, se diseñaron dos herramientas en formato CDF para trabajarlos. Estos conceptos, como los métodos implementados en las herramientas, se suponen conocidos por lo que no se incluye una explicación en este trabajo. Se puede encontrar información detallada en la bibliografía específica [14–16].

# *3.1 Descripción de las herramientas*

Las interfaces de los archivos CDF diseñados se muestran en las Figs. 1-3. Estos recursos están disponibles en el sitio Web www.frsn.utn.edu.ar/gie/an/mnedo, [17] en el botón ventanas interactivas, para ser bajados y ejecutados con el CDF Player. Ambas aplicaciones permiten resolver PVI de primer orden utilizando los siguientes métodos: Euler explícito, Taylor de orden dos y orden cuatro, Runge-Kutta de orden dos (RK2) y Runge-Kutta de orden cuatro (RK4).

Para usar el CDF mostrado en las Figs. 1-2, es necesario que el alumno ingrese la ecuación que desea resolver, junto con la condición inicial que establece el PVI y el intervalo donde quiere obtener la solución. Una vez hecho esto, se deben tildar las casillas de verificación para seleccionar el o los métodos que se desean emplear e indicar, para cada método seleccionado, la cantidad de puntos en donde se va a calcular la solución. En la parte inferior de la ventana, se grafican las soluciones correspondientes con la selección establecida.

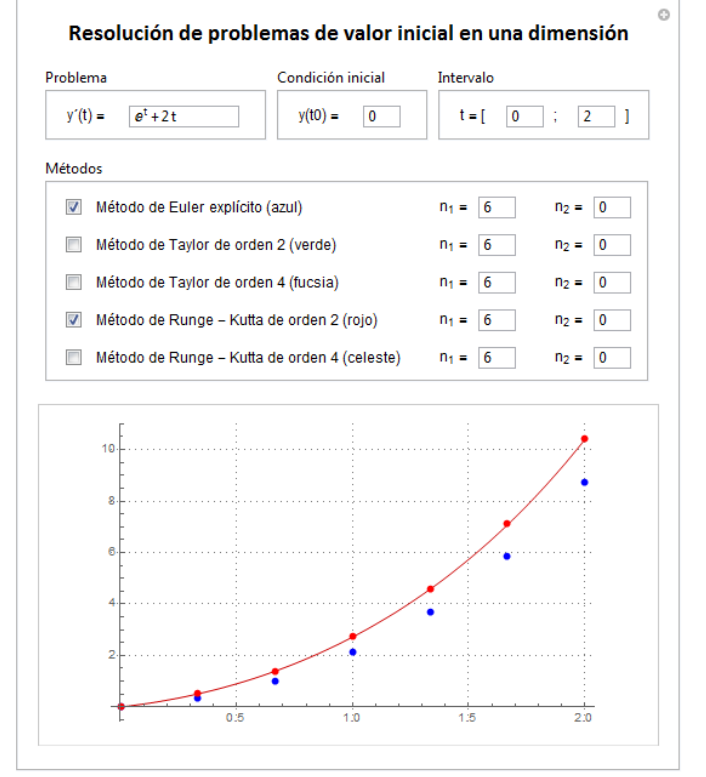

Figura 1. Interfaz del CDF "Resolución de problemas de valor inicial en una dimensión" utilizando distintos métodos pero la misma cantidad de puntos. Fuente: Las autoras

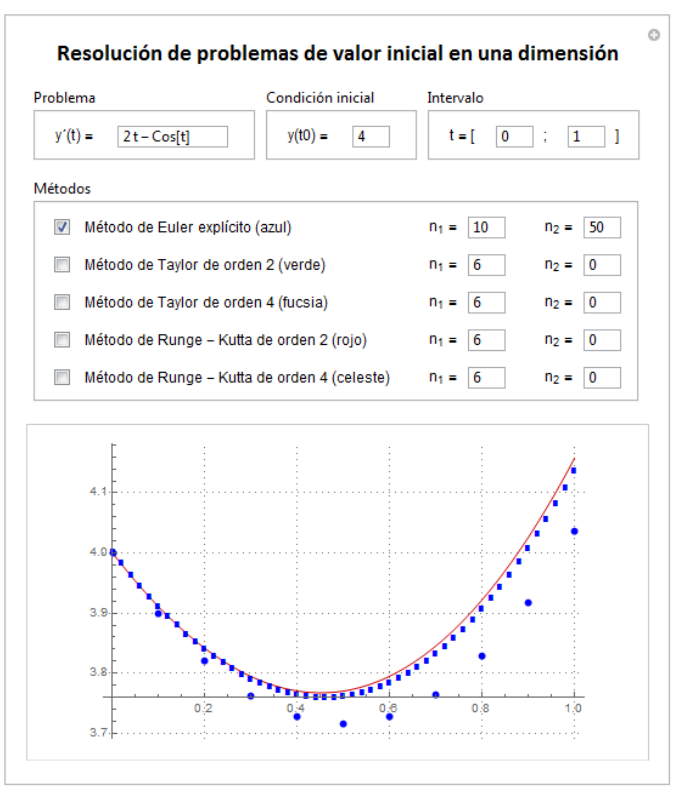

Figura 2. Interfaz del CDF "Resolución de problemas de valor inicial en una dimensión" utilizando el mismo método pero distinta cantidad de puntos Fuente: Las autoras

Con este recurso, es posible aplicar el mismo método con distintos pasos, o diferentes métodos con pasos iguales o con pasos distintos. Además, brinda la posibilidad de hacer comparaciones y analizar la solución numérica obtenida, debido a que permite obtener la representación gráfica de la solución discreta en un sistema de ejes coordenados en el que se visualizan, en distintos colores, los puntos asociados a cada aproximación junto con la gráfica de la función que es solución exacta del PVI ingresado.

A diferencia del CDF descripto anteriormente, el recurso mostrado en la Fig. 3 permite resolver problemas de valor inicial de primer orden únicamente en el intervalo [0; 4]. La selección de este intervalo se realizó de manera arbitraria. Para hacer uso del mismo, es necesario que el alumno ingrese la ecuación que desea resolver, junto con la condición inicial que establece el PVI, indicar el método que quiere utilizar y seleccionar de una lista desplegable, la cantidad de puntos en donde se va a calcular la solución numérica.

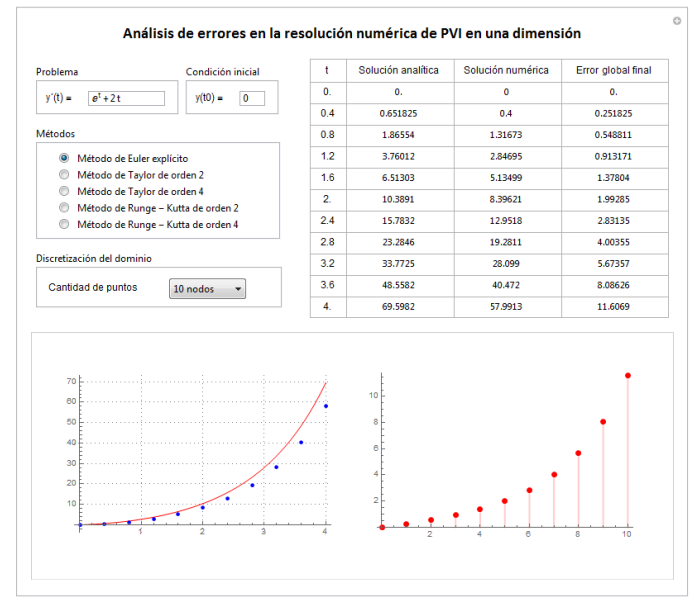

Figura 3. Interfaz del CDF "Análisis de errores en la resolución numérica de PVI en una dimensión" Fuente: Las autoras

En la parte inferior del CDF, se presentan dos gráficas, la de la izquierda corresponde a la solución numérica obtenida junto con la gráfica de la solución exacta del PVI, mientras que la de la derecha muestra el error global final en cada uno de los puntos del dominio discreto.

Para un mejor análisis del error que se está cometiendo, se presenta también el error global final en forma tabular. Cabe aclarar que, aunque la discretización del dominio esté constituida por más puntos, siempre se muestra en la tabla la solución en los puntos que se indica en la primera columna.

# *3.2 Propósitos de los recursos tecnológicos*

Por medio del uso de estos archivos CDF será posible:

• resolver numéricamente el PVI ingresado con cierto grado de precisión.

- propiciar que el aprendizaje de los métodos numéricos no se limite a la mera reiteración de fórmulas y pasos mecánicos, sino al análisis e interpretación de resultados.
- resolver la cantidad de problemas que se considere conveniente, sin encontrarse limitado por el tiempo ni por la posibilidad de cometer errores en la etapa de cálculo.
- comparar las soluciones numéricas obtenidas y analizar la forma en que influyen los distintos parámetros que intervienen en la solución numérica.
- abordar situaciones donde el alumno, por medio de la ejecución de ejemplos seleccionados por el docente, descubra y comprenda conceptos.
- afianzar y desarrollar ciertas habilidades matemáticas al resolver distintos problemas propuestos.

# **4 Experiencia de cátedra**

Con la finalidad de que los alumnos pudieran desarrollar habilidades matemáticas tanto de orden inferior como de orden superior durante el aprendizaje de algunos de los métodos para resolver PVI, se elaboraron secuencias didácticas incorporando el uso de los recursos tecnológicos diseñados.

A continuación, se indican los detalles más relevantes de la experiencia de cátedra.

# *4.1 Descripción de los participantes*

Para el desarrollo de esta experiencia de cátedra, se seleccionó como grupo de estudio a los alumnos de la carrera Ingeniería Mecánica que cursaron Análisis Numérico durante el ciclo lectivo 2017.

Si bien el grupo estaba conformado en su totalidad por dieciocho alumnos, cuatro de ellos no pudieron formar parte del estudio por no tener un porcentaje de asistencia adecuado ni haberse presentado a la instancia evaluativa escrita tomada al finalizar el desarrollo del tema.

# *4.2 Modalidad de las clases*

Durante la presentación de los temas, el docente efectuó la explicación de los contenidos utilizando como soporte presentaciones en PowerPoint. Estas presentaciones incluían desarrollos teóricos y ejemplos seleccionados de manera tal que los alumnos, resolviéndolos con las herramientas disponibles, pudieran afianzar conceptos y establecer relaciones entre los distintos factores que influyen en una solución numérica.

Esta forma de trabajo permitió tratar de manera más simple los distintos contenidos a internalizar debido a que los resultados obtenidos con las aplicaciones evidenciaban aquellos aspectos que el docente quería enfatizar.

En la cartilla de actividades se proponía a los alumnos aproximar la solución de algunos PVI con lápiz y papel y otros con las herramientas brindadas. Así, la resolución de los ejercicios propuestos permitió a los alumnos adquirir o afianzar conceptos, contribuyó al desarrollo de habilidades matemáticas y ayudó al proceso de comprensión.

# *4.3 Uso de la herramienta diseñada*

Las clases se desarrollaron en un laboratorio de computación con quince computadoras, donde los programas necesarios para poder ejecutar las herramientas estaban instalados. Algunos alumnos trabajaron de manera individual y otros prefirieron hacerlo de a pares.

Discutir con los alumnos la solución de diversos ejemplos, adecuadamente seleccionados, resultó positivo debido a que ellos pudieron visualizar y comprender conceptos; verificar, conjeturar y refutar hipótesis; desplegar habilidades matemáticas.

# *4.4 Actividades propuestas*

A continuación, se muestran tres actividades propuestas en la instancia evaluativa. Si bien el objetivo en todas ellas es el desarrollo de habilidades de orden superior, se analizan primeramente las de niveles inferiores, ya que no se puede prescindir de éstas para lograr las de nivel superior.

#### 4.4.1 Primera actividad propuesta

Resolver, utilizando el CDF disponible, el problema de valor inicial que se muestra a continuación utilizando el método de Runge Kutta de orden dos y tomando 6, 9 y 18 puntos.

$$
2. y'(x) + 6. y(x) = 0 \quad 0 \le x \le 6 \quad y(0) = 1 \tag{1}
$$

¿Qué ocurre con las soluciones numéricas obtenidas en cada caso? ¿Son adecuadas? ¿Por qué? Justificar la respuesta teóricamente.

El objetivo de esta actividad es analizar la estabilidad del método numérico indicado en el PVI propuesto.

Al observar las salidas gráficas, el estudiante debería darse cuenta que las soluciones numéricas mostradas, en algunos casos, son adecuadas para dar solución al PVI planteado, mientras que en otros no. La solución numérica obtenida con el método propuesto tomando 18 puntos constituye una buena aproximación a la solución exacta ya que el error que se comete no es significativo y, además, es acotada, cuando la solución exacta de ese problema es una función acotada. Es decir, en este caso, el método numérico utilizado es estable.

En cambio, la solución numérica obtenida cuando se toman 9 puntos, si bien es acotada, no se aproxima a la solución exacta cuando el valor de la variable independiente aumenta. Por esta razón, esta solución numérica no es adecuada.

Por último, el alumno podrá indicar que al emplear 6 puntos en la discretización, el método es inestable debido a que cuando la variable independiente aumenta, la solución obtenida crece exponencialmente.

Así, del análisis efectuado para las diferentes discretizaciones, el estudiante concluirá que el método de Runge Kutta de orden dos es condicionalmente estable para este PVI.

Para poder fundamentar lo que sucede con la solución numérica cuando se utiliza una determinada cantidad de puntos, el alumno deberá estudiar para qué tamaños de paso el método en cuestión es estable.

#### 4.4.2 Segunda actividad propuesta

Resolver, utilizando el CDF disponible, el PVI propuesto utilizando los métodos de Euler, Runge Kutta de orden dos y Taylor de cuarto orden. Tomar como tamaño de paso  $h = 1$ . ¿Qué sucede con las soluciones numéricas obtenidas? ¿Por qué?

$$
y'(x) - \text{sen}(x) = 0, 5, y(x) \quad 0 \le x \le 5 \quad y(0) = 0 \tag{2}
$$

El objetivo de esta actividad es analizar el comportamiento del error global final según el orden de precisión del método utilizado.

Cuando los alumnos observen las gráficas de las soluciones obtenidas al aplicar los distintos métodos indicados, podrán deducir que es posible obtener una solución numérica más precisa cuando el orden del método es mayor. No sólo es posible llegar a esta conclusión apelando al registro gráfico sino también a partir del análisis del registro tabular.

## 4.4.3 Tercera actividad propuesta

Plantear un problema de valor inicial de forma tal que al aplicar el método de Taylor de cuarto orden la solución numérica obtenida coincida con la solución exacta. Justificar el planteo realizado y comprobar con el CDF disponible que el PVI propuesto cumple con la condición pedida.

El objetivo de esta actividad es crear un PVI teniendo en cuenta los requisitos establecidos.

Para plantear un PVI que cumpla con las condiciones pedidas, el alumno deberá aplicar los conceptos de orden de precisión y error global final. También deberá tener presente que sólo cuando la solución exacta del PVI planteado es una función polinómica cuyo grado es menor o igual al orden de precisión del método utilizado es posible lograr que la solución numérica obtenida coincida con la solución exacta.

Además, el estudiante comprobará si el PVI creado es correcto si al ingresarlo al CDF, los puntos que constituyen la solución numérica están contenidos en la gráfica de la función que es solución exacta o al analizar la columna de error global final.

## *4.5 Rúbricas elaboradas*

Se puede definir a una rúbrica como una herramienta de evaluación utilizada para medir el logro de los objetivos de aprendizaje en el aula en función de un conjunto coherente de criterios [18]. Las rúbricas son diseñadas generalmente para ser simples, explícitas y de fácil comprensión. Éstas ayudan a los estudiantes a ver la relación entre el aprendizaje (lo que se enseñará) y lo que será evaluado.

El empleo de rúbricas permite también que la retroalimentación que los alumnos reciben de sus docentes sea más clara, detallada y útil debido a que es posible identificar lo que han aprendido o lo que aún necesitan aprender.

En el aprendizaje de los métodos que permiten resolver PVI, distintas rúbricas fueron utilizadas para la corrección de cada uno de los ejercicios propuestos en la instancia evaluativa con la finalidad de proveer al docente información valiosa sobre la efectividad de las estrategias de enseñanza utilizadas en el desarrollo del tema.

A continuación, se muestran las rúbricas elaboradas para analizar el grado de concreción de las habilidades matemáticas que los alumnos desarrollaron durante la resolución de cada una de las actividades propuestas para cada nivel de la taxonomía de Bloom.

4.5.1 Rúbricas para la primera actividad propuesta

# Tabla 1

- Habilidades matemáticas del nivel recordar
- Recuerda el concepto de estabilidad de un método numérico
- Poco desarrollada: No reconoce cuando una solución numérica es acotada. Moderadamente desarrollada: Reconoce en algunos casos cuando una solución numérica es acotada.
- Desarrollada: Reconoce cuando una solución numérica es acotada. Describe la condición que el factor de amplificación debe cumplir para obtener una solución acotada
- Poco desarrollada: No indica la condición.
- 
- Moderadamente desarrollada: No indica claramente la condición. Desarrollada: Indica adecuadamente la condición.
- Fuente: Las autoras

#### Tabla 2

- Habilidades matemáticas del nivel comprender
- Comprende la información proporcionada por el PVI planteado para ejecutar el CDF
- Poco desarrollada: No identifica los datos que debe escribir en cada campo.
- Moderadamente desarrollada: Identifica algunos datos que debe escribir en cada campo.
- Desarrollada: Identifica todos los datos que debe escribir en cada campo.
- Interpreta la información dada por cada una de las salidas proporcionadas por el CDF Poco desarrollada: No asocia el concepto de estabilidad con el de solución
- acotada.
- Moderadamente desarrollada: Asocia vagamente el concepto de estabilidad con el de solución acotada.
- Desarrollada: Asocia el concepto de estabilidad con el de solución acotada.
- Expresa convenientemente la ecuación de diferencias asociada al método
- Poco desarrollada: No formula la ecuación.
- Moderadamente desarrollada: Formula la ecuación con algunos errores.
- Desarrollada: Formula la ecuación sin errores.
- Reconoce el factor de amplificación en la ecuación de diferencias asociada al método
- Poco desarrollada: No distingue el factor de amplificación.
- Moderadamente desarrollada: No distingue con claridad el factor de amplificación.
- Desarrollada: Distingue el factor de amplificación.

Fuente: Las autoras

# Tabla 3

- Habilidades matemáticas del nivel aplicar
- Resuelve las inecuaciones que surgen en el estudio de la estabilidad del método
- Poco desarrollada: No opera algebraicamente en forma correcta.
- Moderadamente desarrollada: Opera algebraicamente con algunos errores.
- Desarrollada: Opera algebraicamente en forma correcta.

Fuente: Las autoras

# Tabla 4

Habilidades matemáticas del nivel analizar

- Analiza para qué tamaños de paso la solución numérica obtenida es una buena aproximación
- Poco desarrollada: No deduce cuando la solución es acotada y adecuada. Moderadamente desarrollada: Deduce con errores cuando la solución es acotada y adecuada.
- Desarrollada: Deduce cuando la solución es acotada y adecuada.

Fuente: Las autoras

#### Tabla 5

- Habilidades matemáticas del nivel evaluar
- Comprueba que la condición impuesta al tamaño de paso es correcta.
- Poco desarrollada: No verifica la coherencia entre los resultados gráficos y algebraicos.
- Moderadamente desarrollada: Verifica parcialmente la coherencia entre los resultados gráficos y algebraicos.

Desarrollada: Verifica la coherencia entre los resultados gráficos y algebraicos. Fuente: Las autoras

#### 4.5.2 Rúbricas para la segunda actividad propuesta

#### Tabla 6

Habilidades matemáticas del nivel recordar

- Indica el orden de precisión de los métodos utilizados para resolver el PVI Poco desarrollada: No define correctamente el orden de precisión de cada uno de
- los métodos. Moderadamente desarrollada: Define el orden de precisión de algunos de los
- métodos.
- Desarrollada: Define correctamente el orden de precisión de cada uno de los métodos.

Fuente: Las autoras

# Tabla 7

- Habilidades matemáticas del nivel comprender
- Comprende la información proporcionada por el PVI planteado para ejecutar el CDF
- Poco desarrollada: No identifica los datos que debe escribir en el CDF.
- Moderadamente desarrollada: Identifica algunos datos que debe escribir en el CDF.
- Desarrollada: Identifica todos los datos que debe escribir en el CDF.
- Interpreta la información dada por cada una de las salidas proporcionadas por el CDF
- Poco desarrollada: No relaciona el comportamiento del error global final con el orden de precisión del método utilizado.
- Moderadamente desarrollada: Relaciona parcialmente el comportamiento del error global final con el orden de precisión del método utilizado.
- Desarrollada: Relaciona el comportamiento del error global final con el orden de precisión del método utilizado.

Fuente: Las autoras

#### Tabla 8

Habilidades matemáticas del nivel aplicar

Calcula la cantidad de puntos que constituyen el dominio discreto según el tamaño de paso empleado

- Poco desarrollada: No determina correctamente la cantidad de puntos
- Moderadamente desarrollada: Determina la cantidad de puntos con errores.
- Desarrollada: Determina correctamente la cantidad de puntos.

Fuente: Las autoras

# Tabla 9

Habilidades matemáticas del nivel analizar

Analiza la relación que existe entre la precisión de la solución numérica, el tamaño de paso y el orden de los métodos utilizados

- Poco desarrollada: No explica el aumento de precisión de la solución numérica según el orden del método utilizado y la cantidad de puntos.
- Moderadamente desarrollada: Explica con algunos errores el aumento de precisión de la solución numérica según el orden del método utilizado y la cantidad de puntos.
- Desarrollada: Explica el aumento de precisión de la solución numérica según el orden del método utilizado y la cantidad de puntos.

Fuente: Las autoras

#### 4.5.3 Rúbricas para la tercera actividad propuesta

#### Tabla 10

- Habilidades matemáticas del nivel recordar
- Indica el orden de precisión del método de Taylor
- Poco desarrollada: No identifica correctamente el orden de precisión del método. Moderadamente desarrollada: Identifica con algunos errores el orden de precisión del método.
- Desarrollada: Identifica correctamente el orden de precisión del método.
- Recuerda cuándo la solución numérica coincide con la solución exacta Poco desarrollada: No reconoce cuando la solución generada por el método utilizado coincide con la solución exacta del PVI.
- Moderadamente desarrollada: Reconoce con algunos errores cuándo la solución generada por el método utilizado coincide con la solución exacta.
- Desarrollada: Reconoce correctamente cuando la solución generada por el método utilizado coincide con la solución exacta del PVI.

Fuente: Las autoras

#### Tabla 11

- Habilidades matemáticas del nivel comprender
- Comprende la información proporcionada por el PVI diseñado para ejecutar el CDF
- Poco desarrollada: No identifica los datos que debe escribir en los campos. Moderadamente desarrollada: Identifica algunos datos que debe escribir en cada campo.
- Desarrollada: Identifica todos los datos que debe escribir en cada campo.
- Interpreta la información dada por las salidas proporcionadas por el CDF
- Poco desarrollada: No asocia el error global final obtenido con el hecho de que la representación gráfica de la solución numérica se encuentra sobre la curva que es solución del PVI.
- Moderadamente desarrollada: Asocia parcialmente el error global final obtenido con el hecho de que la representación gráfica de la solución numérica se encuentra sobre la curva que es solución del PVI.
- Desarrollada: Asocia el error global final obtenido con el hecho de que la representación gráfica de la solución numérica se encuentra sobre la curva que es solución del PVI.

Fuente: Las autoras

# Tabla 12

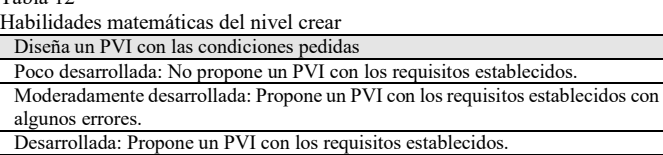

Fuente: Las autoras

# **5 Resultados y discusión**

Las Figs. 4 - 17 muestran los resultados obtenidos, al tabular las respuestas dadas por los alumnos con las rúbricas descriptas para cada una de las habilidades matemáticas. En ellas, el color rojo representa que la habilidad está poco desarrollada en el alumno, mientras que los colores amarillo y verde indican que la habilidad está moderadamente desarrollada o desarrollada, respectivamente. También se presenta un breve análisis de los resultados obtenidos en cada actividad propuesta.

Si bien en cada actividad se evaluó la habilidad "Comprende la información proporcionada por el PVI planteado para ejecutar el CDF", los resultados obtenidos no se muestran debido a que la totalidad de los alumnos la desarrolló sin inconvenientes.

# *5.1 Resultados de la primera actividad*

En la Fig. 4 se puede apreciar que sólo el 27% de alumnos

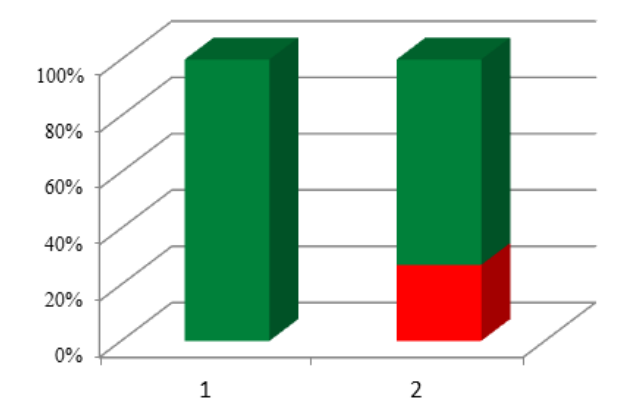

(1) Recuerda el concepto de estabilidad de un método numérico

(2) Describe la condición que el factor de amplificación debe cumplir para obtener una solución acotada Figura 4. Habilidades matemáticas del nivel recordar de la primera actividad. Fuente: Las autoras

La Fig. 5 muestra que el mismo porcentaje de alumnos no pudo expresar convenientemente la ecuación de diferencias asociada al método y reconocer en ella el factor de amplificación (habilidades matemáticas del nivel comprender). Un número mayor de alumnos pudo interpretar la información dada por cada una de las salidas proporcionadas por el CDF (esta habilidad está moderadamente desarrollada o desarrollada en la totalidad de los alumnos).

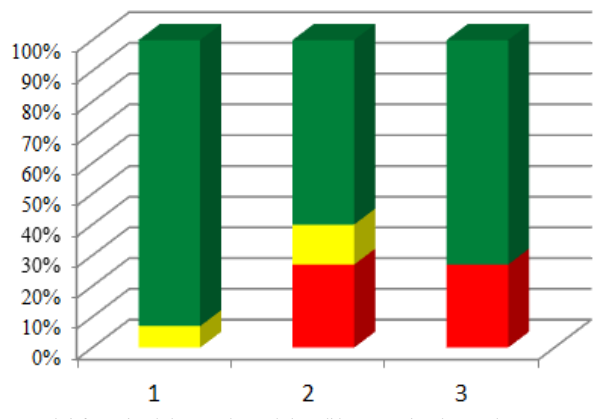

(1) Interpreta la información dada por cada una de las salidas proporcionadas por el CDF. (2) Expresa convenientemente la ecuación de diferencias asociada al método. (3) Reconoce el factor de amplificación en la ecuación de diferencias asociada al método. Figura 5. Habilidades matemáticas del nivel comprender de la primera actividad. Fuente: Las autoras

Si bien el 27% de los alumnos no pudo reconocer el factor de amplificación, este porcentaje se incrementó en cuanto al desarrollo de las habilidades matemáticas del nivel aplicar y analizar, ya que un 33% de los estudiantes no pudo resolver las inecuaciones que surgen en el estudio de la estabilidad del método y analizar para qué tamaños de paso la solución numérica obtenida es una buena aproximación (Figs. 6 y 7).

no desarrolló, en todos los casos en que fuera necesario, las habilidades matemáticas correspondientes al nivel recordar.

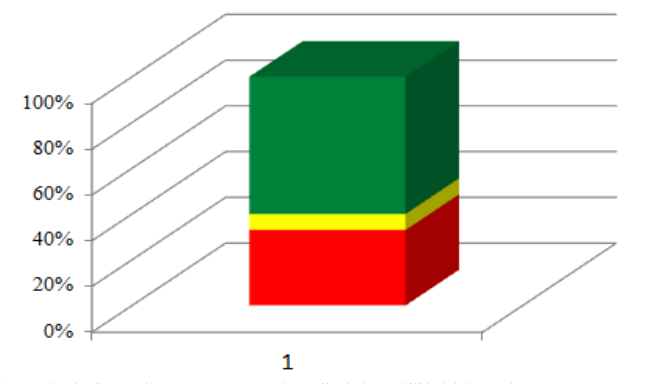

(1) Resuelve las inecuaciones que surgen en el estudio de la estabilidad del método. Figura 6. Habilidades matemáticas del nivel aplicar de la primera actividad. Fuente: Las autoras

De los alumnos que sí pudieron desarrollar la habilidad del nivel aplicar (60%), sólo el 47% pudo desarrollar también la habilidad correspondiente al nivel analizar. Es decir, un 13% de alumnos que tenían desarrollada la habilidad de menor nivel, pudo desarrollar en forma moderada la habilidad del nivel superior.

Cabe mencionar también que, la totalidad de los alumnos que pudieron analizar para qué tamaños de paso la solución numérica obtenida es una buena aproximación, también lograron comprobar que la condición impuesta al tamaño de paso es correcta (Fig. 7 y 8). Esto no se repite con aquellos alumnos que habían desarrollado moderadamente la habilidad analizar (20%) debido a que, luego, sólo el 6% pudo desarrollar del mismo modo (en forma moderada) la habilidad del nivel evaluar.

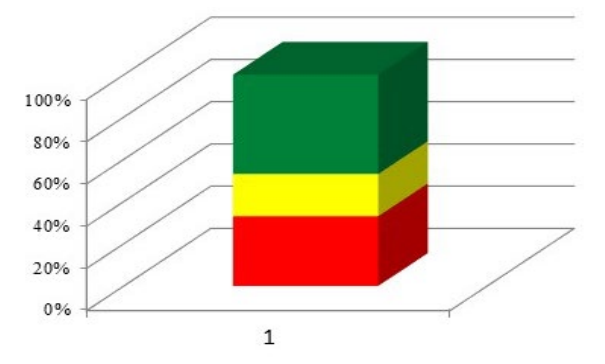

(1) Analiza para qué tamaños de paso la solución numérica obtenida es una buena aproximación. Figura 7. Habilidades matemáticas del nivel analizar de la primera actividad. Fuente: Las autoras

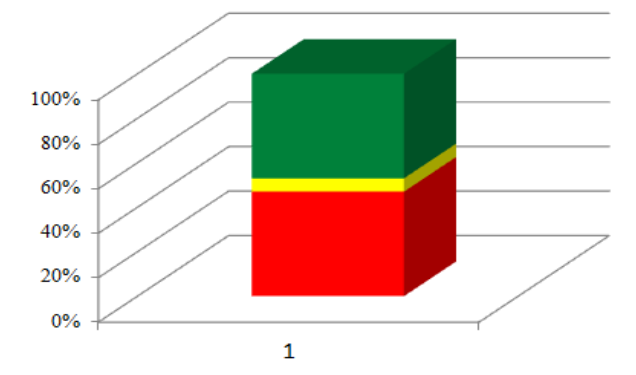

(1) Comprueba que la condición impuesta al tamaño de paso es correcta. Figura 8. Habilidades matemáticas del nivel evaluar de la primera actividad. Fuente: Las autoras

Con respecto a las calificaciones obtenidas en esta primera actividad, como se puede ver en la Fig. 9, el 46% de los alumnos resolvió correctamente el ejercicio propuesto, obteniendo así la totalidad de la puntuación asignada a la misma. En cambio, el 27% de los estudiantes resolvió en forma regular la actividad planteada, es decir, obtuvo entre el 40% y el 80% de la máxima puntuación asignada a la actividad. Los restantes alumnos, pudieron resolver sólo entre el 20% y el 30% del ejercicio en forma correcta. Estos alumnos son aquellos que tuvieron inconvenientes para desarrollar en la resolución de la actividad propuesta las habilidades tanto de orden inferior como superior.

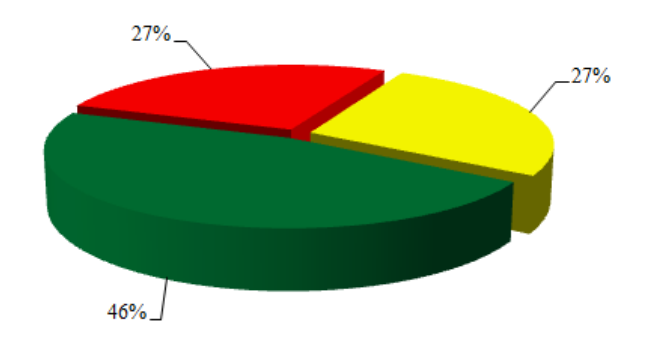

Figura 9. Porcentajes de alumnos que resolvieron en forma correcta el 20% - 30% (rojo), 40% - 80% (amarillo) y 100% de la primera actividad (verde). Fuente: Las autoras

# *5.2 Resultados de la segunda actividad*

Los resultados obtenidos en la segunda actividad, ponen de manifiesto que los alumnos, en general, no tuvieron dificultades en su resolución. Esto se puede corroborar en el alto porcentaje de estudiantes que pudo indicar el orden de precisión de cada uno de los métodos utilizados (80%) o calcular la cantidad de puntos que constituyen el dominio discreto según el tamaño de paso empleado (100%). Al igual que en la primera actividad, la totalidad de los alumnos pudo desarrollar totalmente o en forma moderada la habilidad matemática correspondiente al nivel comprender. Es decir, pudo interpretar la información dada por cada una de las salidas proporcionadas por el CDF (Fig. 11).

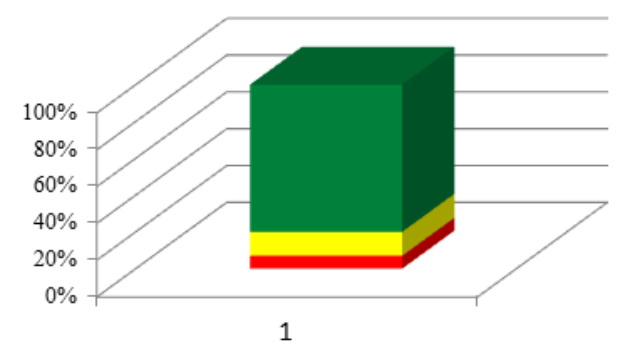

(1) Indica el orden de precisión de cada uno de los métodos utilizados para resolver el PVI. Figura 10. Habilidades matemáticas del nivel recordar de la segunda actividad. Fuente: Las autoras

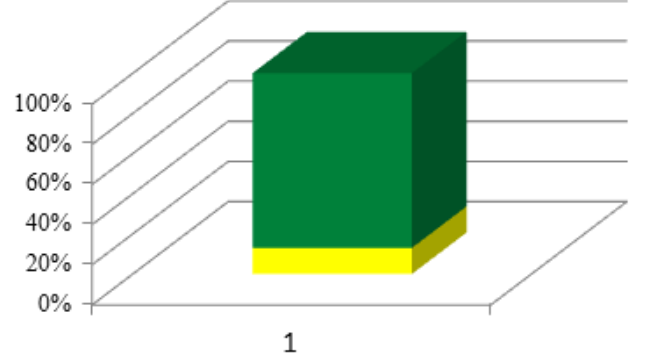

(1) Interpreta la información dada por cada una de las salidas proporcionadas por el CDF. Figura 11. Habilidades matemáticas del nivel comprender de la segunda actividad. Fuente: Las autoras

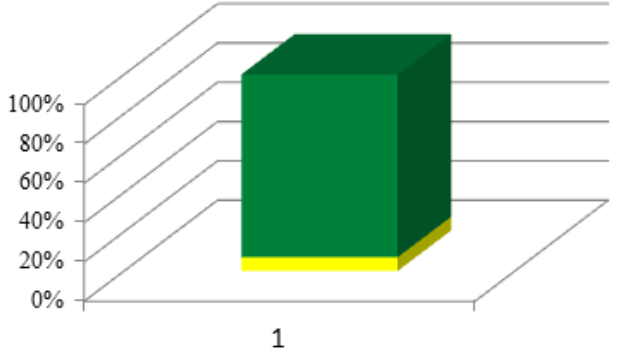

(1) Analiza la relación que existe entre la precisión de la solución numérica, el tamaño de paso empleado y el orden de los métodos utilizados. Figura 12. Habilidades matemáticas del nivel analizar de la segunda actividad.

Fuente: Las autoras

De la observación del gráfico mostrado en la Fig. 12, se puede concluir que la única habilidad matemática de orden superior evaluada en esta actividad (analizar), únicamente el 7% no logró analizar la relación que existe entre la precisión de la solución numérica, el tamaño de paso empleado y el orden de los métodos utilizados.

En cuanto a las calificaciones obtenidas en esta actividad, como se puede apreciar en la Fig. 13, el 67% de alumnos obtuvo la totalidad de la puntuación asignada a la misma debido a que resolvió correctamente el ejercicio propuesto. El 27% de los estudiantes obtuvo entre el 70% y el 80% de la máxima puntuación asignada a la actividad. Tan sólo el 7% de los alumnos obtuvo como máximo la mitad de la puntuación. Estos alumnos son aquellos que tuvieron inconvenientes para desarrollar la habilidad correspondiente al nivel analizar en la resolución de la actividad propuesta.

A diferencia de las dos actividades anteriores, el 7% de los estudiantes no pudo interpretar la información dada por cada una de las salidas proporcionadas por el CDF (Fig. 15).

Con respecto a la habilidad matemática de orden superior (crear), el 60% de los estudiantes pudo proponer un PVI con los requisitos sin errores, mientras que el 33%, lo hizo pero con algunos errores (Fig. 16).

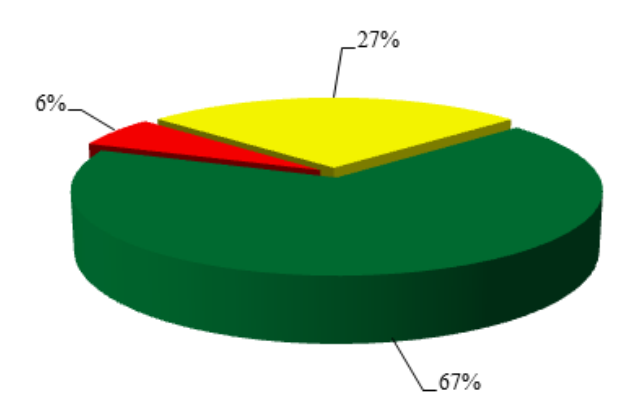

Figura 13. Porcentajes de alumnos que resolvieron el 55% de la actividad correcta (rojo), 70% - 80% de la actividad correcta (amarillo) y 100% de la actividad correcta (verde). Fuente: Las autoras

# *5.3 Resultados de la tercera actividad*

En la Fig. 14, se puede observar que el 73% de alumnos desarrolló, en todos los casos en que fuera necesario, las habilidades matemáticas correspondientes al nivel recordar.

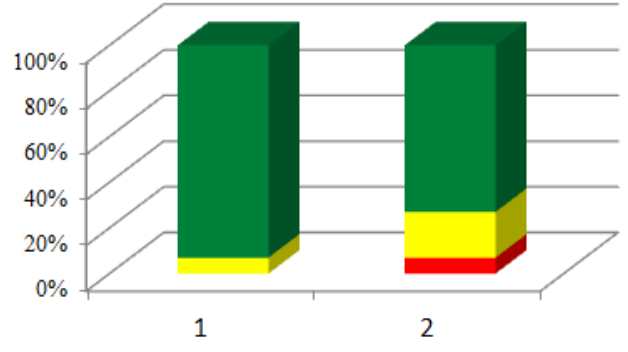

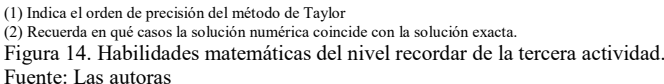

Con respecto a las calificaciones obtenidas en la tercera actividad (Fig. 17), se puede observar que el 53% de alumnos resolvió correctamente el ejercicio propuesto, obteniendo así la totalidad de la puntuación asignada a la misma. En cambio, el 40% de los estudiantes obtuvo entre el 60% y el 85% de la máxima puntuación asignada a la actividad. Los restantes alumnos, pudieron resolver sólo el 23% del ejercicio en forma correcta. Estos alumnos son aquellos que tuvieron inconvenientes para desarrollar las habilidades matemáticas de orden inferior y superior en la resolución del ejercicio propuesto.

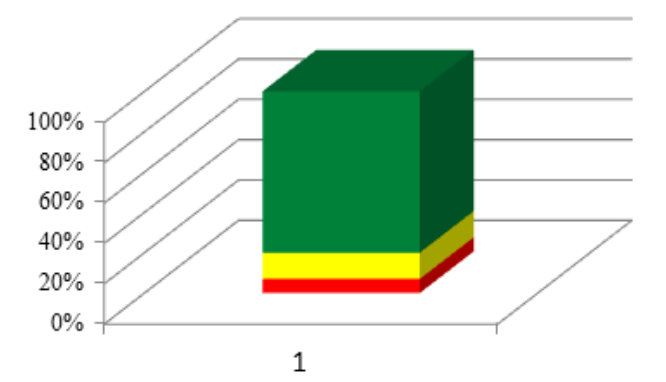

(1) Interpreta la información dada por cada una de las salidas proporcionadas por el CDF. Figura 15. Habilidades matemáticas del nivel comprender de la tercera actividad.

Fuente: Las autoras

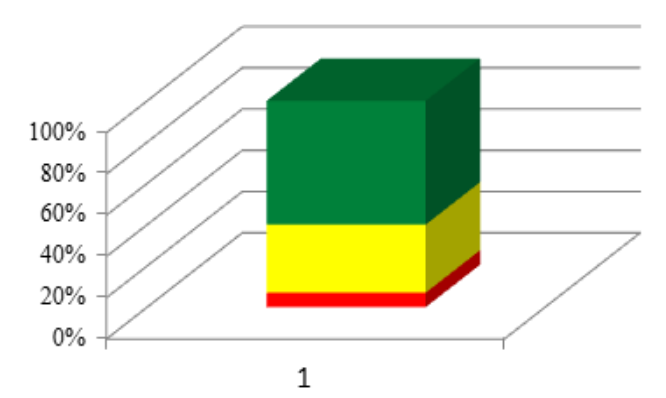

(1) Propone un PVI con las condiciones pedidas. Figura 16. Habilidades matemáticas del nivel crear de la tercera actividad. Fuente: Las autoras

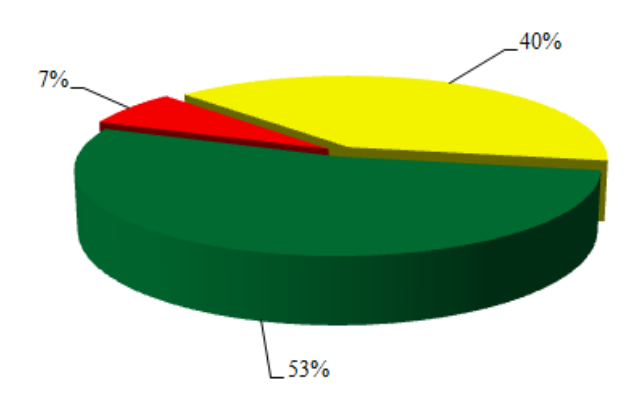

Figura 17. Porcentajes de alumnos que resolvieron el 25% de la actividad correcta (rojo), 60% - 85% de la actividad correcta (amarillo) y 100% de la actividad correcta (verde). Fuente: Las autoras

# *5.4 Uso de los CDF*

Con el fin de analizar cómo la utilización de los CDF influyó en el proceso de aprendizaje, se realizó una entrevista a un grupo seleccionado de alumnos. El criterio de selección de los alumnos se basó en la nota obtenida en la evaluación escrita tomada al concluir el desarrollo del tema. Para ello, se dividió el grupo de estudio en tres subgrupos, según la nota obtenida estuviera comprendida en alguno de estos tres intervalos: ] 5,50- 7], ] 7-8,50] y ] 8,50-10]. De cada uno de estos subgrupos, se eligieron aleatoriamente dos alumnos.

En esta entrevista, los estudiantes respondieron una serie de preguntas donde debían emitir una opinión sobre el empleo de los CDF durante el proceso de aprendizaje de los métodos y conceptos estudiados.

A continuación, se transcriben algunos de los comentarios realizados por los alumnos:

*"Gracias al uso de los CDF durante el aprendizaje de los métodos pude fortalecer los conceptos teóricos involucrados".*

*"Es más fácil entender los métodos que estudiamos observando los gráficos dados por el CDF que la sola explicación teórica dada por el docente"*

*"Usar los CDF durante el desarrollo de las clases fue muy bueno porque a medida que se iban explicando los métodos o conceptos, uno los podía ir viendo en el CDF por medio de las gráficas o las tablas que arrojaba"*

*"Considero que si no se hubiese usado los CDF, no podría haber logrado la compresión de muchos de los conceptos que estudiamos".*

# **6 Conclusiones**

El análisis de los datos muestra que, en promedio, el 80% de los alumnos ha desarrollado habilidades matemáticas de orden inferior. Sin embargo, sólo el 55% de los estudiantes también demostró desarrollo de habilidades de orden superior, durante la resolución de las actividades propuestas.

Hay que mencionar que, en general, los estudiantes que desarrollaron sin inconvenientes las habilidades de orden inferior pero no así las de orden superior (25% de los alumnos), son aquellos que lograron desplegarlas de manera moderada en el nivel superior. En cambio, los alumnos que tenían poco o moderadamente desarrolladas las habilidades de orden inferior, son los que luego no lograron adquirir las habilidades de orden superior.

Los porcentajes obtenidos en la estimación del grado de concreción o desarrollo de las distintas habilidades matemáticas, las calificaciones obtenidas por los estudiantes y las opiniones recabadas, permiten concluir que el uso de los CDF contribuyó significativamente en el proceso de aprendizaje de los métodos y conceptos involucrados en la resolución numérica de PVI.

Las autoras de este trabajo consideran que el uso de los CDF mostrados ayudan a generar un ambiente de aprendizaje donde, por medio de la puesta en juego de ciertas habilidades matemáticas, los alumnos pueden lograr un aprendizaje significativo e integral.

Se espera que el presente trabajo sea un aporte interesante y relevante para el ámbito de la educación Matemática. Está planificado seguir trabajando en esta línea de investigación, generando secuencias didácticas que integren recursos tecnológicos, para ayudar a los alumnos a superar las dificultades de aprendizaje que usualmente se detectan en los cursos de Análisis Numérico.

#### **Referencias**

- [1] Giordano-Lerena, R., Compilador, Competencias y perfil del ingeniero Iberoamericano, formación de profesores y desarrollo tecnológico e innovación. ASIBEI. 2016.
- [2] Dujet, C., Matemática para ingenieros. En Curbeira-Hernández, D., Bravo-Estévez, M. y Bravo-López, G., La formación inicial de habilidades profesionales del ingeniero industrial desde el contexto de la matemática. Ciencia y Sociedad, 38(2), pp. 377- 403, 2013
- [3] Petrovsky, A., Psicología general. Editorial Progreso, Moscú. 1985.
- Rodríguez-Rebustillo, M. y Bermúdez Sarguera, R., Algunas consideraciones acerca del estudio de las habilidades. Revista cubana de Psicología, 10 (1), pp. 27-32, 1993.
- [5] Morales-Díaz, Y.; Bravo-Estévez, M. y Cañedo-Iglesias, C., Enseñanza de la matemática en ingeniería mecánica para el desarrollo de habilidades. Pedagogía Universitaria, 18(4), pp. 75-90, 2013.
- [6] Churches, A., Taxonomía de Bloom para la era digital. Eduteka. [en línea]. [Accedido el 16 de Febrero de 2018]. Disponible en: http://eduteka.icesi.edu.co/articulos/TaxonomiaBloomDigital. 2008.
- [7] Bloom, B., Engelhart, M., Furst, E., Hill, W. and Krathwohl, D., Taxonomy of educational objectives. The classification of educational goals. Handbook 1. Cognitive Domain. United States of America, New York: Longmans. 1956.
- [8] Williamson, S. and Kaput, J., Mathematics and virtual culture: an evolutionary perspective on technology and mathematics education. Journal of Mathematical Behavior, 17(21), pp. 265-281, 1999. DOI: 10.1023/A:1003590914788
- [9] Hajibaba, M., Radmehr, F and Alamolhodaei, H., A psychological model for mathematical problem solving based on revised Bloom taxonomy for high school girl students. Journal of the Korean Society of Mathematical Education Series D: Research in Mathematical Education, 17(3), pp. 199- 220, 2013. DOI: 10.7468/jksmed.2013.17.3.199
- [10] Igarza-Campos, E., La gestión evaluativa y el aprendizaje de las matemáticas en la facultad de Ciencias Económicas de la Universidad Nacional de San Martín-Tarapoto. Tesis doctoral no publicada, Escuela de Posgrado. Programa de Doctorado Gestión Universitaria, Universidad Nacional de San Martín-Tarapoto, Perú, 2014.
- [11] Favieri, A., La taxonomía de Bloom y las habilidades matemáticas en transformación conforme. Educación Matemática en Carreras de Ingeniería: XVIII Encuentro Nacional, X Internacional. Facultad de Ingeniería de la Universidad Nacional de Mar del Plata, Mar del Plata, Argentina, 2014.
- [12] Dunham, B., Yapa, G. and Yu, E., Calibrating the difficulty of an assessment tool: the Blooming of a statistics examination. Journal of Statistics Education, 23(3), 2015. DOI: 10.1080/10691898.2015.11889745
- [13] Favieri, A., Hipertexto sobre transformada de Laplace y la taxonomía de Bloom. Educación Matemática en Carreras de Ingeniería: XIX Encuentro Nacional, XI Internacional. Facultad Regional San Nicolás, San Nicolás, Argentina, 2015.
- [14] Burden, R. y Faires, D., Análisis numérico. Internacional Thomson Editores, 2002.
- [15] Kincaid, D. y Cheney, W., Análisis numérico. Las matemáticas del cálculo científico. Addison-Wesley Iberoamericana, 1994.
- [16] Mathews, J. y Fink, K., Métodos Numéricos con Matlab. Pretence Hall, 2000.
- [17] Caligaris, M., Rodríguez G. y Laugero, L., Recursos Web para un tema de análisis numérico: métodos para EDOs Actas del V Congreso Iberoamericano SOCOTE - Soporte del Conocimiento con la Tecnología, 2013.
- [18] The Glossary of Education Reform. [online]. Available at: http://edglossary.org/rubric/

**M.G. Caligaris,** se graduó de Ingeniera Metalúrgica en el año 1988, en la Facultad Regional San Nicolás de la Universidad Tecnológica Nacional, Argentina. En el año 2017 obtuvo la Certificación Internacional de Educador en Ingeniería, Ing.Paed.IGIP. Actualmente es profesora asociada de la asignatura análisis numérico de las carreras Ingeniería Mecánica e Ingeniería Electrónica en la Facultad Regional San Nicolás. Dirige el Grupo Ingeniería y Educación desde el año 2007 e integra el Grupo de Estudios Ambientales desde el año 1999. Es coautora de más de 70 publicaciones nacionales e internacionales con referato y de más de 300 presentaciones a Congresos en el país y en el exterior. ORCID: 0000-0001-6644-0242

**G.B. Rodríguez,** se graduó de Lic.a en Matemática en el año 1989, en la Facultad de Ciencias Exactas, Ingeniería y Agrimensura de la Universidad Nacional de Rosario, Argentina. En el año 2017 obtuvo la Certificación Internacional de Educador en Ingeniería, Ing.Paed.IGIP. Actualmente es profesora asociada de la asignatura análisis numérico y cálculo avanzado de la carrera Ingeniería Industrial y profesora adjunta en la asignatura cálculo numérico de la carrera Ingeniería Eléctrica en la Facultad Regional San Nicolás de la Universidad Tecnológica Nacional de Argentina. También es Secretaria de Tecnologías de la Información y la Comunicación en la misma institución. Integra el Grupo Ingeniería y Educación desde el año 1996. Es coautora de más de 25 publicaciones nacionales e internacionales con referato y de más de 150 presentaciones a Congresos en el país y en el exterior. ORCID: 0000-0002-0559-4819

**A. Favieri,** se graduó de Prof. de Matemática y Astronomía en el año 1987, en el Instituto Nacional Superior del Profesorado, J.V. Gonzále, Argentina. En el año 1998 obtuvo el título de Lic. en Administración de la Educación Superior, en la Universidad Nacional de la Matanza, Argentina. Y en el año 2011 el de MaSc. en Docencia Universitaria, en la Universidad Tecnológica Nacional, Facultad Regional Haedo, Argentina. Actualmente es profesora asociada de la asignatura matemáticas aplicadas a la aeronáutica, en la Facultad Regional Haedo de la Universidad Tecnológica Nacional y profesora adjunta de la asignatura análisis matemático I del Departamento de Ingeniería e Investigaciones Tecnológicas de la Universidad Nacional de la Matanza. Participa en grupos de investigación sobre Educación Matemática y uso de TIC desde el año 2007.

ORCID: 0000-0002-6707-9089

**L.F. Laugero,** se graduó de Prof. en Matemática en el año 2001, en el Instituto de Formación Docente Nº127. En el año 2007, obtuvo el título de Lic. en Ciencias Aplicadas, en la Facultad Regional San Nicolás de la Universidad Tecnológica Nacional, Argentina. Actualmente es jefe de trabajos prácticos de la asignatura análisis numérico de la carrera Ingeniería Electrónica y ayudante de Trabajos Prácticos 1º de las asignaturas análisis numérico y análisis numérico y cálculo avanzado de las carreras Ingeniería Mecánica e Ingeniería Industrial, respectivamente, en la Facultad Regional San Nicolás. Integra el Grupo Ingeniería y Educación desde el año 2009. Es coautora de más de 10 publicaciones nacionales e internacionales y de más de 75 presentaciones a Congresos en el país y en el exterior.

ORCID: 0000-0003-2258-2307